**Ethernet Bridge Configuration Tool Crack For PC [Updated]**

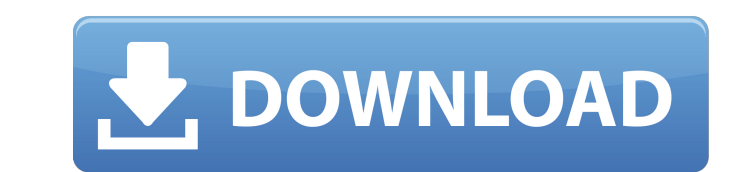

#### **Ethernet Bridge Configuration Tool Crack+**

Connect your computer with wireless network adapter, and modem. Add new bridge interface. Create MAC address filter for your wireless network adapter. Create and configure your IP address pool, subnet mask and gateway. Con bridge interface between two network adapters (either wireless network adapter and modem or between your PC and router or between your PC and router or between PCs). Interface (BRIDGE) can be created with a specific IP add interface. The applications allows to manage your IP pool, Gateway, etc. The IP pool will be used as IP address pool for the created interface. You can define VLAN ID of the interface. If you are using dynamic IP address f NetBIOS name for the created bridge interface. The application can be used for debugging, it will show all the packets that are passed on the interface. The application allows to to map network interface from another PC on be able to configure your routers for bridging multiple VLANs. In this function you will be able to do the reverse operation and map VLAN ID of the interface to VLAN ID of the interface. When you run the application, the c can use the command line

### **Ethernet Bridge Configuration Tool [32|64bit]**

\* Create and manage Dr aliases \* Create and manage IP aliases \* Create and manage IP addresses \* Manage IP addresses \* Manage the hosts' subnets \* Manage of Hurgal LAN IDs \* Manage virtual subnets \* Manage VLAN IDs \* Manag application of host filtering policies \* Manage other traffic filters \* Manage WDS servers \* Manage WDS servers \* Manage DHCP servers \* Support Mac addresses with prefix \* Support both supported and unsupported networks No use the workaround if your computer is in the Sandbox mode. Net Tools Advanced Linux Tools is a powerful set of tools that features a command line interface and various graphical tools. This Linux user who likes to keep up include tr, tput, trap, which, and more. Net Tools Advanced Linux Tools Description: \* View users accounts \* View users accounts \* Manage users passwords \* Manage users proups \* Manage users permissions \* View users logins users passwords \* Manage users groups \* Manage users permissions \* View users logins \* View users details \* View users passwords \* Manage users groups \* Wiew users logins \* View users logins \* View users logins \* Manage us

## **Ethernet Bridge Configuration Tool Crack+ Serial Number Full Torrent**

This is a small but versatile application. It is mainly targeted at laptop users who want to have Wi-Fi and wired Ethernet connections simultaneously, but also to users who want to connect some machines directly to the Int network adapter. Each Ethernet bridge has its own unique MAC address in the network and is independend of the others. So, one Ethernet bridge can be configured to automatically detect the other bridges in the network and p gateway, etc. In addition, the user can specify the Ethernet bridge to be used as a gateway for the network adapter that is connected to the modem or modem-router. The program supports different types of Ethernet interface Wi-Fi adapter to act as a bridge. The user can save the settings to the specified registry key. This allows the user to apply the settings without opening the program. Once the application is installed, it can act as a sys monitor the network usage. It shows you which processes are using the most resources and helps you manage network resources as well. Network Nanny Description: Network Nanny is an application that monitors and controls you for new or unknown users and then requests them to accept or reject the installation. The program runs as a system service and the service is scheduled to start at boot. It can interface with local, remote, and Internet ac

#### **What's New in the?**

It is widely used in the enterprise networks as the bridge between the internal and the external network as well as between the local area networks. Port Bridge Configuration Tool is a handy application that allows you to the command line utility that is also included in the installation. Port Bridge Configuration Tool Description: It is widely used in the enterprise networks as the bridge between the local area networks as well as bathow y at MAC address level. The user can configure the bridge with the GUI application or by creating scripts for the command line utility that is also included in the installation. Port Bridge Configuration Tool Description: It network adapters. The program implements the bridge by using the NDIS-hooking technology and operates at MAC address level. The user can configure the bridge with the GUI application or by creating scripts for the command networks. Port Bridge Configuration Tool is a handy application that allows you to create a bridge between your network adapters. The program implements the bridge by using the NDIS-hooking technology and operates at MAC a enterprise networks as the bridge between the internal and the external network as well as between the local area networks. Port Bridge Configuration Tool is a handy application that allows you to create a bridge between y utility that is also

# **System Requirements For Ethernet Bridge Configuration Tool:**

PC: OS: Windows 10 Processor: Intel Core i5-2400 3.1GHz (Sandy Bridge) Memory: 8GB RAM Hard Disk: 25GB Free hard disk space Video: Geforce GT 640 1GB DirectX: Version 9.0c Network: Broadband Internet connection Sound: Comp

<https://boomingbacolod.com/mp3-vbr-to-mp3-cbr-converter-software-serial-number-full-torrent-download-3264bit/> <https://murahlo.com/wp-content/uploads/2022/06/handkail.pdf> <https://michele-damico.com/?p=25683> <https://theblinkapp.com/hash-generator-crack-activator-latest-2022/> https://www.easydial.in/wp-content/uploads/2022/06/ELOTTRONIX\_XL\_Free\_2022.pdf [https://petersmanjak.com/wp-content/uploads/2022/06/Acoustica\\_Photos\\_Forever\\_\\_Crack\\_\\_Activation\\_Key\\_Free\\_3264bit.pdf](https://petersmanjak.com/wp-content/uploads/2022/06/Acoustica_Photos_Forever__Crack__Activation_Key_Free_3264bit.pdf) <https://fraenkische-rezepte.com/soho-cam-crack-with-product-key-free-download-for-pc/> <https://www.afaceripromo.ro/em82-c-warm-reverb-crack-license-key-mac-win/> [https://qtolk.com/upload/files/2022/06/3hW71x88bKnxlFvsHVrz\\_08\\_d875af3013f65d1647caae6b2a597801\\_file.pdf](https://qtolk.com/upload/files/2022/06/3hW71x88bKnxlFvsHVrz_08_d875af3013f65d1647caae6b2a597801_file.pdf) [https://kharrazibazar.com/wp-content/uploads/2022/06/Today\\_In\\_History\\_Yahoo\\_Widget\\_Crack\\_\\_X64\\_2022.pdf](https://kharrazibazar.com/wp-content/uploads/2022/06/Today_In_History_Yahoo_Widget_Crack__X64_2022.pdf)